# Wprowadzenie do technik analitycznych — Symulacja procesów

#### Dariusz Uciński

#### Instytut Sterowania i Systemów Informatycznych Universytet Zielonogórski

#### Wykład 4

イロメ イ押 メイヨメ イヨメ

<span id="page-0-0"></span>÷.

Rozważmy równanie różniczkowe

$$
\frac{\mathrm{d}y(t)}{\mathrm{d}t}=f(t,y(t)),\quad y(t_0)=y_0
$$

którego rozwiązanie chcemy wyznaczyć w przedziale [ $t_0, t_f$ ]. Podzielmy [*t*0*, t<sup>f</sup>* ] na *N* podprzedziałów o długosci ´

$$
h=\frac{t_f-t_0}{N}
$$

Wielkość *h* nazywamy *długościa kroku*. Ustalamy

$$
t_k = t_0 + kh, \quad k = 1, \ldots, N
$$

 $\langle \oplus \rangle$  >  $\langle \oplus \rangle$  >  $\langle \oplus \rangle$ 

ミー  $2Q$  Przybliżmy pochodną w chwili  $t_k$  ilorazem różnicowym:

$$
\frac{\mathrm{d}y(t_k)}{\mathrm{d}t}\approx\frac{y(t_{k+1})-y(t_k)}{h}
$$

Można więc zapisać

$$
\frac{y(t_{k+1})-y(t_k)}{h}=f(t_k,y(t_k))
$$

Oznacza to, że dla  $k = 1, \ldots, N$  zachodzi

$$
y(t_{k+1})=y(t_k)+hf(t_k,y(t_k))
$$

イロト イ団ト イヨト イヨト

÷.  $QQ$  Przybliżmy pochodną w chwili  $t_k$  ilorazem różnicowym:

$$
\frac{\mathrm{d}y(t_k)}{\mathrm{d}t}\approx\frac{y(t_{k+1})-y(t_k)}{h}
$$

Można więc zapisać

$$
\frac{y(t_{k+1})-y(t_k)}{h}=f(t_k,y(t_k))
$$

Oznacza to, że dla  $k = 1, \ldots, N$  zachodzi

Schemat Eulera wprzód

$$
y(t_{k+1})=y(t_k)+hf(t_k,y(t_k))
$$

メロトメ 御 トメ 君 トメ 君 トッ

÷.  $2Q$ 

#### Alternatywne wyprowadzenie metody Eulera

Całkując obie strony równania

$$
\frac{\mathrm{d}y(t)}{\mathrm{d}t}=f(t,y(t)),\quad y(t_0)=y_0
$$

otrzymamy

$$
\int_{t_k}^{t_k+h} \frac{\mathrm{d}y(t)}{\mathrm{d}t} \, \mathrm{d}t = \int_{t_k}^{t_k+h} f(t,y(t)) \, \mathrm{d}t
$$

czyli

$$
y(t_k + h) - y(t_k) = \int_{t_k}^{t_k + h} \underbrace{f(t, y(t))}_{g(t)} dt
$$

す 御 メ オ 君 メ オ 君 メー

4 0 8

重し  $2990$ 

#### Alternatywne wyprowadzenie metody Eulera

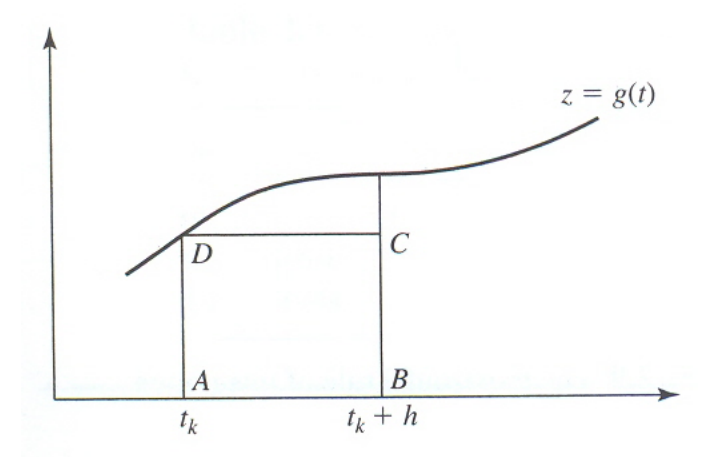

Mamy formułę prostokątów:

$$
\int_{t_k}^{t_k+h} g(t) \, \mathrm{d} t \approx h \, g(t_k)
$$

÷.

B

 $\rightarrow$ 

 $\mathbf{p}_i$ 

← 伊 →

 $299$ 

Tu inaczej przybliżmy pochodną:

$$
\frac{\mathrm{d}y(t_k)}{\mathrm{d}t}\approx \frac{y(t_k)-y(t_{k-1})}{h}
$$

Prowadzi to do schematu niejawnego:

$$
y(t_{k+1}) = y(t_k) + h f(t_{k+1}, y(t_{k+1}))
$$

*Pytanie:* Jak to rozwiazywać?

Metoda Eulera nie jest zbyt dokładna, dlatego też potrzeba bardziej wyrafinowanych technik.

④ → ④ ⇒ → →

Tu inaczej przybliżmy pochodną:

$$
\frac{\mathrm{d}y(t_k)}{\mathrm{d}t}\approx \frac{y(t_k)-y(t_{k-1})}{h}
$$

Prowadzi to do schematu niejawnego:

#### Schemat Eulera wstecz

$$
y(t_{k+1}) = y(t_k) + h f(t_{k+1}, y(t_{k+1}))
$$

*Pytanie: Jak to rozwiazywać?* 

Metoda Eulera nie jest zbyt dokładna, dlatego też potrzeba bardziej wyrafinowanych technik.

④ ティミト

 $QQ$ 

Tu inaczej przybliżmy pochodną:

$$
\frac{\mathrm{d}y(t_k)}{\mathrm{d}t}\approx \frac{y(t_k)-y(t_{k-1})}{h}
$$

Prowadzi to do schematu niejawnego:

#### Schemat Eulera wstecz

$$
y(t_{k+1}) = y(t_k) + h f(t_{k+1}, y(t_{k+1}))
$$

*Pytanie: Jak to rozwiazywać?* 

Metoda Eulera nie jest zbyt dokładna, dlatego też potrzeba bardziej wyrafinowanych technik.

イロメ イ押 メイヨメ イヨメ

B

 $QQ$ 

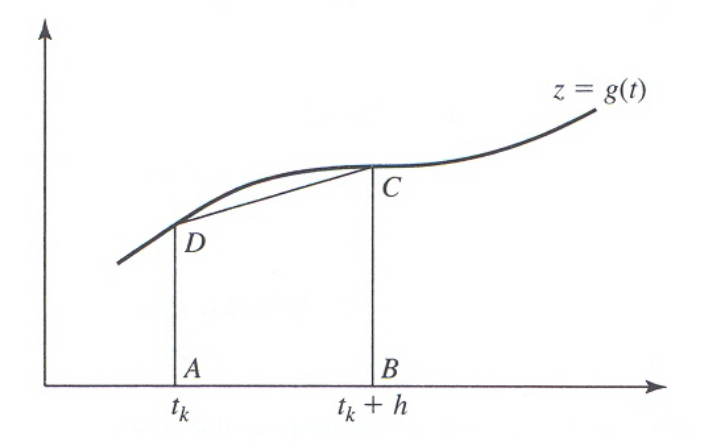

Mamy formułę trapezów:

$$
\int_{t_k}^{t_k+h} g(t) \, \mathrm{d}t \approx h \frac{g(t_k) + g(t_{k+1})}{2}
$$

 $\equiv$ 

重き  $\mathbf{p}_\mathrm{c}$ 

**K图 > K** 活  $2990$ 

Z równosci ´

$$
y(t_{k+1}) = y(t_k) + \int_{t_k}^{t_{k+1}} \underbrace{f(t, y(t))}_{g(t)} dt
$$

wynika więc

$$
y(t_{k+1}) = y(t_k) + \frac{h}{2} \Big[ f(t_k, y(t_k)) + f(t_{k+1}, \underbrace{y(t_{k+1})}_{\text{nieznanel}} \Big]
$$

Jest to wiec schemat niejawny, który można uważać za połaczenie algortmów Eulera wprzód i wstecz (dlaczego?).

*Pytanie: Jak uczynić go użytecznym?* 

イロト イ押 トイヨ トイヨト

÷.  $QQ$ 

#### Przewidywanie (predykcja) — por. metodę Eulera

$$
y^*(t_{k+1}) = y(t_k) + h f(t_k, y(t_k))
$$

$$
y(t_k + h) = y(t_k) + \frac{h}{2} \Big[ f(t_k, y(t_k)) + f(t_{k+1}, y^*(t_{k+1}) \Big]
$$

Etap korekcji można implementowac z zastosowaniem metody iteracji prostej.

÷.

 $QQ$ 

**≮ロ ▶ ⊀ 御 ▶ ⊀ ヨ ▶ ⊀ ヨ ▶** 

Przewidywanie (predykcja) — por. metodę Eulera

$$
y^*(t_{k+1}) = y(t_k) + h f(t_k, y(t_k))
$$

#### Korekcja

$$
y(t_k + h) = y(t_k) + \frac{h}{2} \Big[ f(t_k, y(t_k)) + f(t_{k+1}, y^*(t_{k+1}) \Big]
$$

Etap korekcji można implementowac z zastosowaniem metody iteracji prostej.

イロト イ部 トイモト イモトー

重し  $200$ 

## Algorytm Rungego

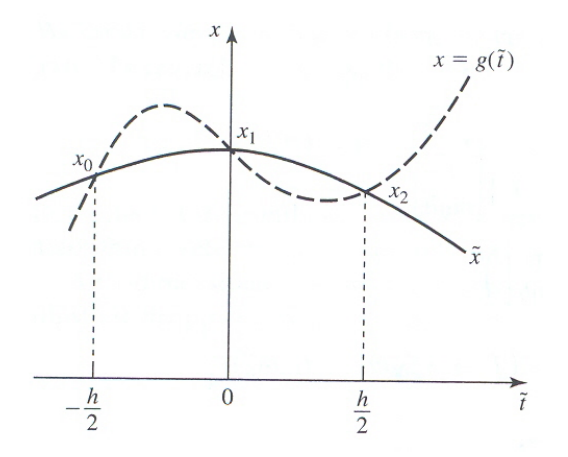

Mamy formułę Simpsona:

$$
\int_{t_k}^{t_k+h} g(t) dt \approx \frac{h}{6}(x_0 + 4x_1 + x_2)
$$

 $\geq$ 重

4 伊 ▶ 4日下

 $\rightarrow$ €  $\,$  $\prec$   $299$ 

#### Uzasadnienie

Przybliżając  $g(t)$  parabolą  $at^2 + bt + c$  mamy

$$
x_0 = a\frac{h^2}{4} - b\frac{h}{2} + c
$$
  

$$
x_1 = c
$$
  

$$
x_2 = a\frac{h^2}{4} + b\frac{h}{2} + c
$$

skad

$$
c = x_1
$$
  
\n
$$
b = \frac{x_2 - x_0}{h}
$$
  
\n
$$
a = \frac{2}{h^2}(x_0 - 2x_1 + x_2)
$$

イロト イ部 トイモト イモトー

 $E = \Omega Q$ 

Pole pod parabola wynosi

$$
\int_{-h/2}^{h/2} (at^2 + bt + c) dt
$$
  
= 
$$
\int_{-h/2}^{h/2} \left( \frac{2}{h^2} (x_0 - 2x_1 + x_2)t^2 + \frac{x_2 - x_0}{h} t + x_1 \right) dt
$$
  
= 
$$
\frac{h}{6} (x_0 + 4x_1 + x_2)
$$

イロト 不優 トメ 君 トメ 君 トー

 $\equiv$  990

## Algorytm Rungego

Z równości

$$
y(t_{k+1}) = y(t_k) + \int_{t_k}^{t_{k+1}} f(t, y(t)) dt
$$

wynika więc

$$
y(t_{k+1}) = y(t_k) + \frac{h}{6}(m_0 + 4m_1 + m_3)
$$

gdzie:

$$
m_0 = f(t_k, y(t_k))
$$
  
\n
$$
m_1 = f(t_k + \frac{h}{2}, y_k + m_0 \frac{h}{2})
$$
  
\n
$$
m_2 = f(t_k + h, y_k + m_0 h)
$$
  
\n
$$
m_3 = f(t_k + h, y_k + m_2 h)
$$

イロト 不優 トイモト 不思 トー

 $\equiv$  990

## Równanie pierwszego rzędu

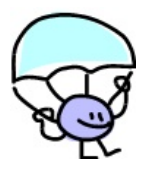

Prędkość skoczka spadochronowego opisuje równanie różniczkowe

$$
\frac{\mathrm{d}v}{\mathrm{d}t}(t)=g-\frac{c}{m}v(t),\quad v(0)=0
$$

gdzie: *m* = 68.1 kg, *c* = 12.5 kg/s, *g* = 9.81 m/s<sup>2</sup>. Rozwiązanie jest postaci

$$
v(t) = \frac{gm}{c}(1 - \exp(-(c/m)t))
$$

Spróbujmy jednak je rozwiązać numerycznie w Excelu, Matlabie, Scilabie oraz Simulinku.

 $\langle \oplus \rangle$  >  $\langle \oplus \rangle$  >  $\langle \oplus \rangle$ 

÷.

## Równanie drugiego rzędu

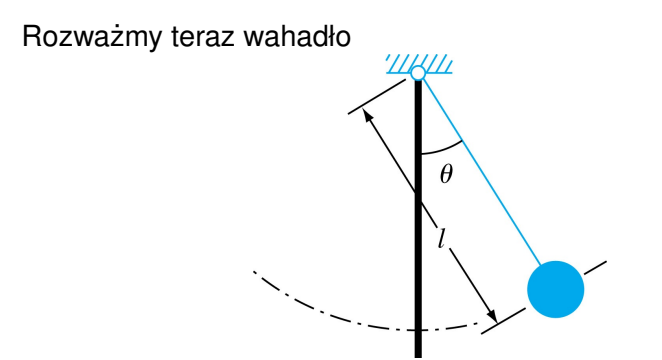

Opisuje je równanie

$$
\frac{\mathrm{d}^2\theta}{\mathrm{d}t^2}(t)+\frac{g}{\ell}\sin(\theta(t))=0,\quad \theta(0)=\frac{\pi}{4},\quad \frac{\mathrm{d}\theta}{\mathrm{d}t}(0)=0
$$

gdzie:  $g = 9.81 \text{ m/s}^2$ ,  $\ell = 0.6 \text{ m}$ .

 $2990$ 

B

④ → ④ ⇒ → →

4 0 8

B

Rozwiążemy je z zastosowaniem Matlaba, Scilaba i Simulinka, jednak przedtem trzeba je zastąpić układem równań pierwszego rzędu. Definiując

$$
y_1(t) = \theta(t)
$$
  

$$
y_2(t) = \frac{d\theta}{dt}
$$

otrzymuje się

$$
\frac{dy_1}{dt}(t) = y_2(t), \qquad y_1(0) = \frac{\pi}{4}
$$
  

$$
\frac{dy_2}{dt}(t) = -\frac{g}{\ell} \sin(y_1(t)), \quad y_2(0) = 0
$$

K 何 ▶ K ヨ ▶ K ヨ ▶ ...

<span id="page-19-0"></span>÷.